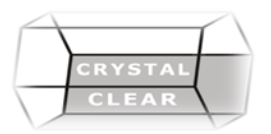

# **Microsoft PowerPoint – Level 2 & 3 Advanced**

**Duration:** 1 day

## **Course Description**

Customize design templates, work with media and animations, incorporate SmartArt and math equations, collaborate on a presentation, create custom slide shows share and distribute a presentation.

### **Course Content**

#### **Modifying the PowerPoint Environment**

- Customize the User Interface
- Set PowerPoint 2016 Options **Customizing Design Templates**
- Modify Slide Masters and Slide Layouts
- Add Headers and Footers
- Modify the Notes Master and the Handout Master
- **Adding SmartArt and Math Equations to a Presentation**
- Create SmartArt
- Modify SmartArt
- Write Math Equations

#### **Working with Media and Animations**

- Add Audio to a Presentation
- Add Video to a Presentation
- Customize Animations and Transitions **Collaborating on a Presentation**
- Review a Presentation
- Store and Share Presentations on the Web **Customizing a Slide Show**
- Annotate a Presentation
- Set Up a Slide Show
- Create a Custom Slide Show
- Add Hyperlinks and Action Buttons
- Record a Presentation

#### **Securing and Distributing a Presentation**

- Secure a Presentation
- Broadcast a Slide Show
- Create a Video or a CD